УЧРЕЖДЕНИЕ РОССИЙСКОЙ АКАДЕМИИ НАУК САНКТ-ПЕТЕРБУРГСКИЙ АКАДЕМИЧЕСКИЙ УНИВЕРСИТЕТ – НАУЧНО-ОБРАЗОВАТЕЛЬНЫЙ ЦЕНТР НАНОТЕХНОЛОГИЙ РАН

# Разработка средств рефакторинга автоматизированных тестовых сценариев фреймворка MyFit

#### Студент: Бухонов Артем Руководитель: Кринкин К.В.

### Цель

#### Возможность проведения рефакторинга fixture-классов в среде

IntelliJ IDEA с сохранением целостности тестовых сценариев

# О проекте MyFit

- **MyFit**  система для разработки и проведения автоматизированных приемочных тестов
- Использует функциональность Fitnesse
- Представляет собой веб-сервер, редактор тестовых сценариев и API для разработки тестов
- Используется компаниями EMC и Deutsche Bank

#### Базовые понятия

- Тесты сценарии на естественном языке
- Fixture-классы классы на Java, реализующие логику
- Загрузка и запуск с помощью рефлексии
- Сопоставление по именам классов, методов и полей
- Набор соответствий
	- <sup>o</sup> между сценарием и кодом
	- <sup>o</sup> внутри fixture-класса

# Пример

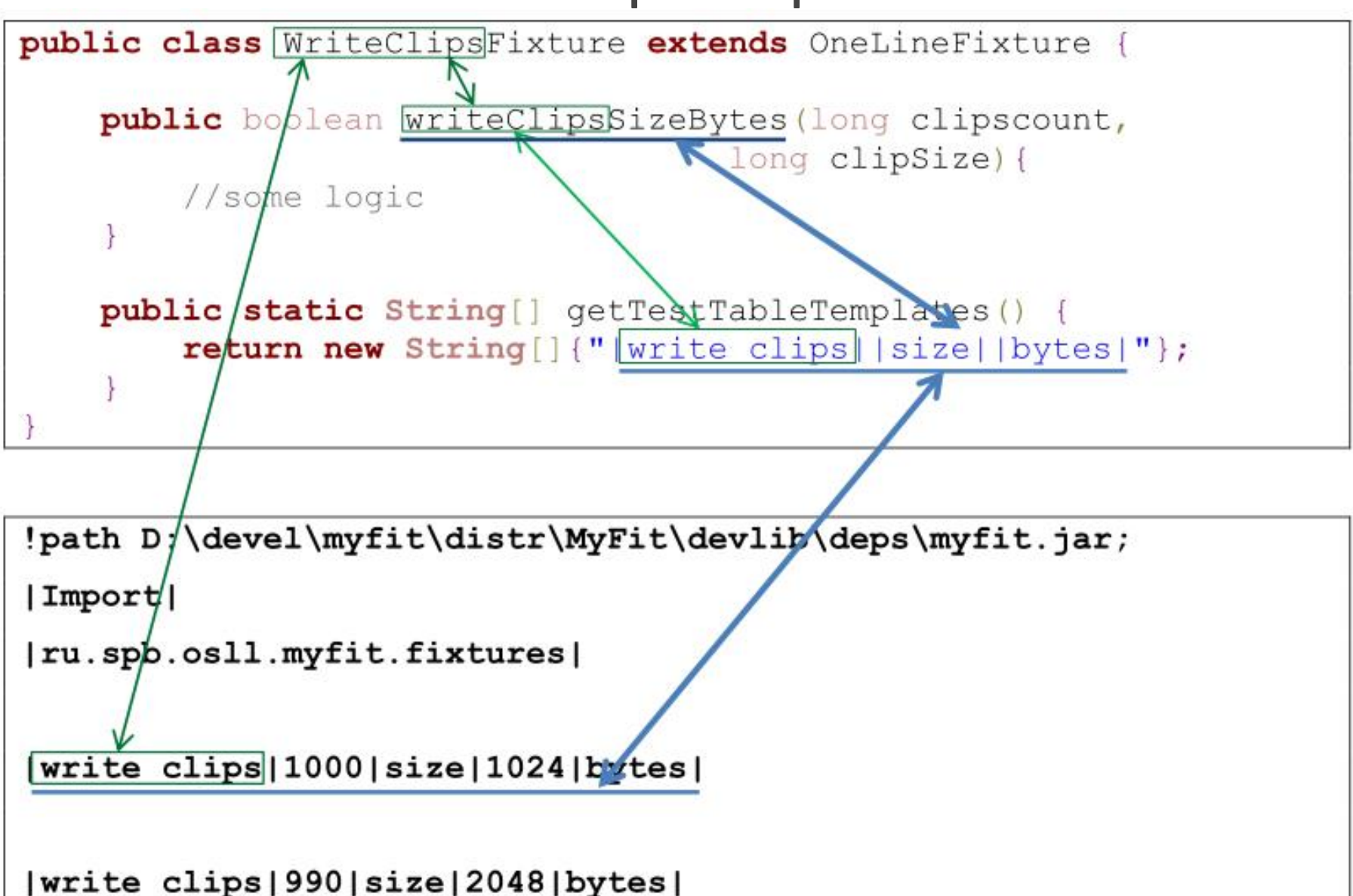

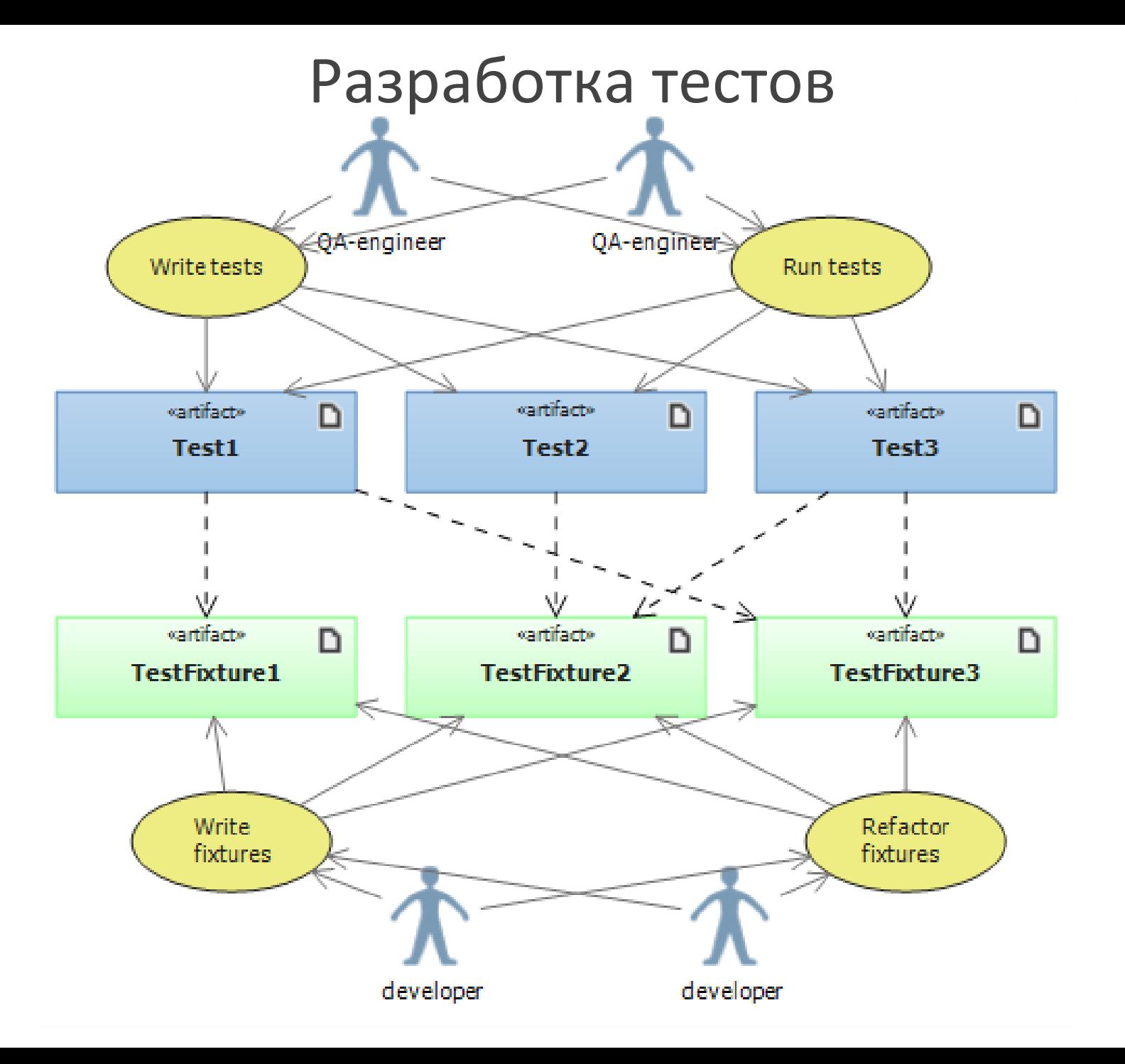

# Проблема

Модификация исходного кода fixture-классов ведет к

нарушению работоспособности тестовых сценариев, а также

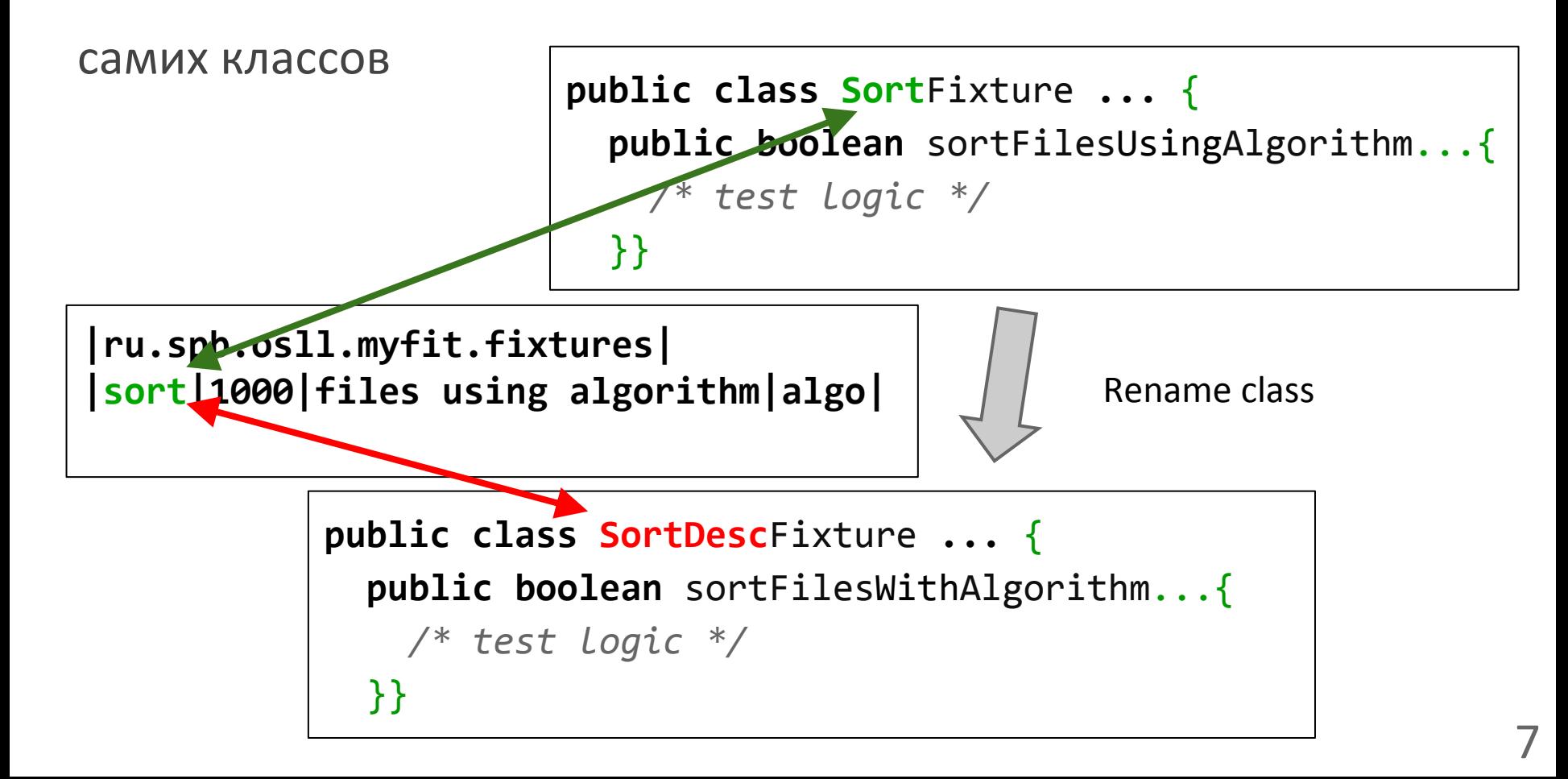

# Задачи

- Разработать плагин для IDE (Intellij Idea) для автоматического рефакторинга fixtures и зависящих от них тестовых сценариев
- Реализовать рефакторинг сценариев в виде независимой от Idea SDK библиотеки

#### Аналогичные решения

- ReFit plugin for Eclipse
	- <sup>o</sup> большинство заявленной функциональности еще не

реализовано

- <sup>o</sup> почти весь код зависит от Eclipse SDK
- Fitnesse plugin for Idea
	- <sup>o</sup> только подсветка синтаксиса для сценариев

#### Возможности плагина

- Обработка переименования классов, методов, полей
- Обработка перемещения класса в другой пакет
- Code Inspections для проверки корректности fixture-классов
- Quick Fixes для автоматического исправления некорректных fixture-классов
- Отображение списка измененных страниц

## Архитектура

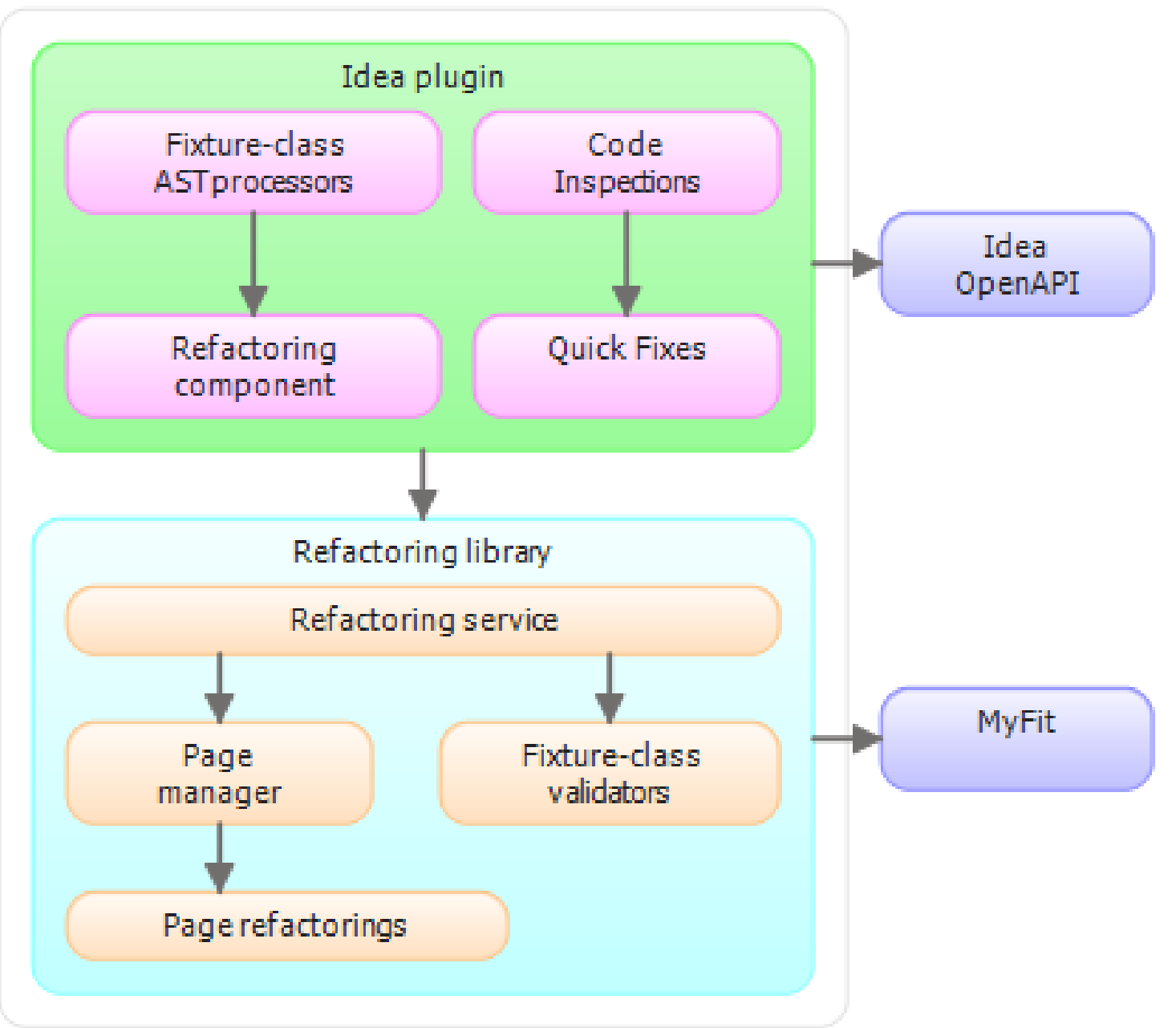

# Процесс рефакторинга

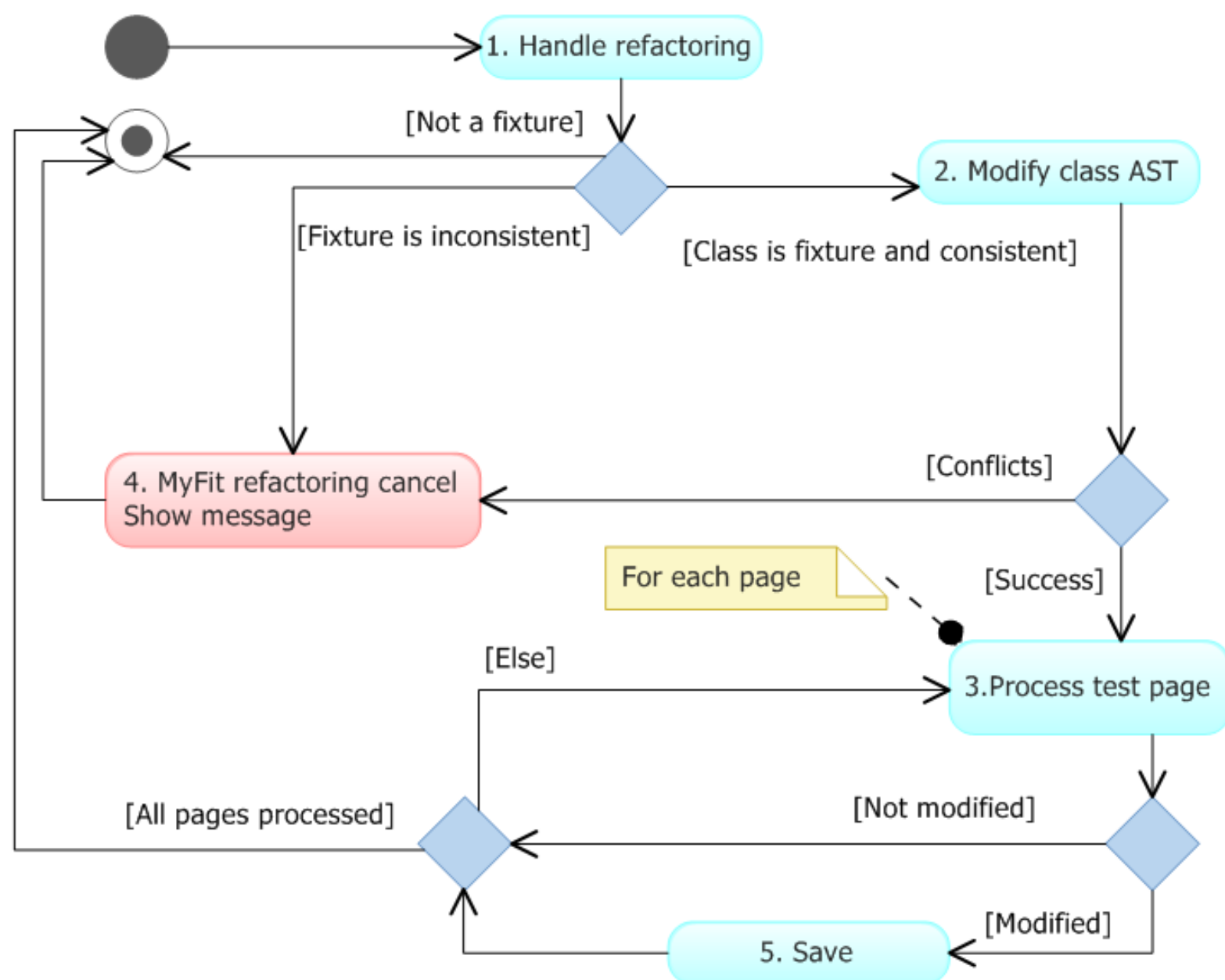

# Результаты

- Библиотека рефакторинга сценариев MyFit
- Плагин для Intellij Idea
	- <sup>o</sup> Переименование fixture-классов, их методов и полей
	- <sup>o</sup> Перемещение fixture-классов в другой пакет
	- <sup>o</sup> Code Inspections
	- <sup>o</sup> Quick fixes
- Возможность портирования на другую IDE благодаря хорошей модульности проекта
- **hg clone https://code.google.com/p/myfit/**

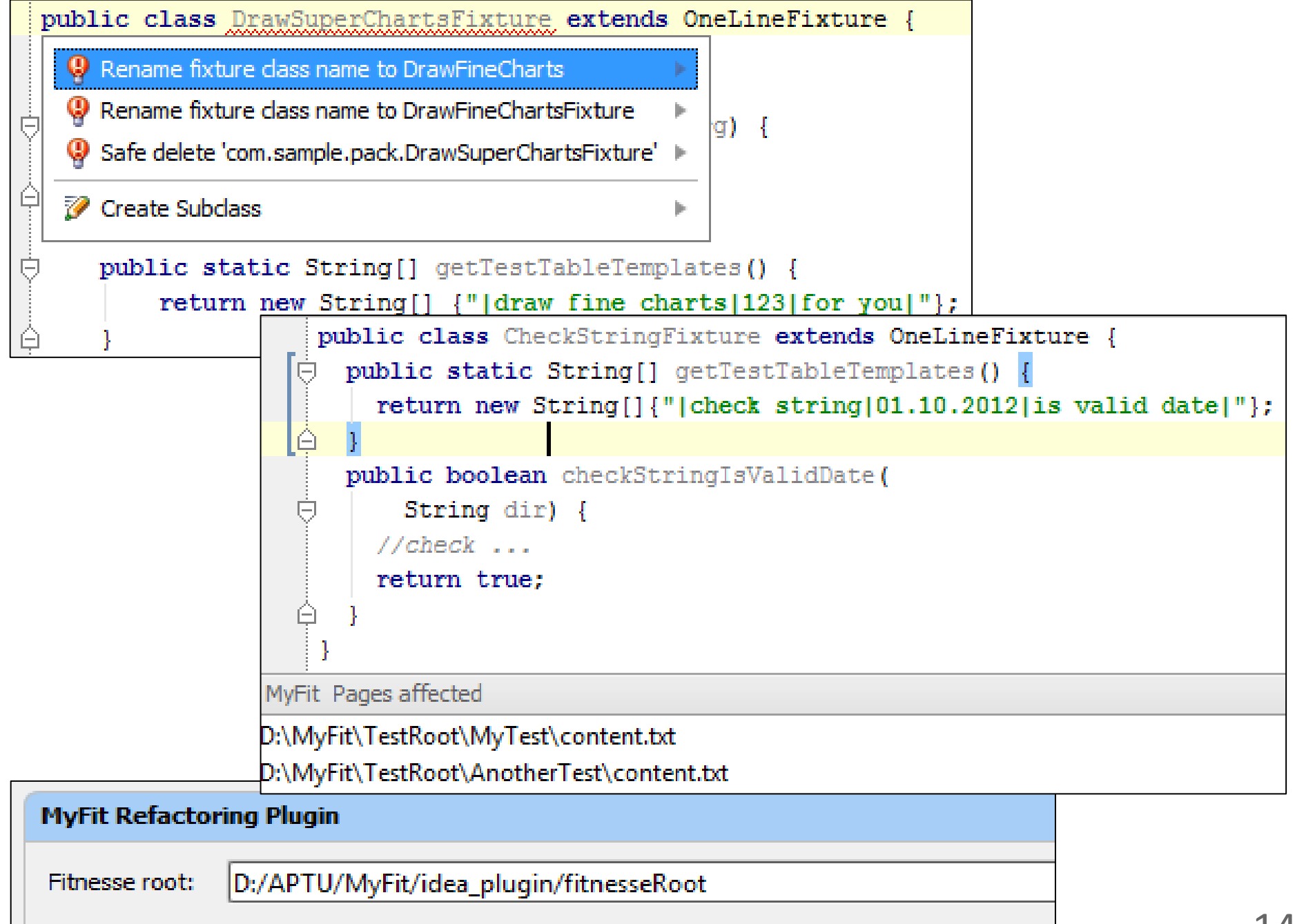

# **Вопросы**

# Как выглядит MyFit

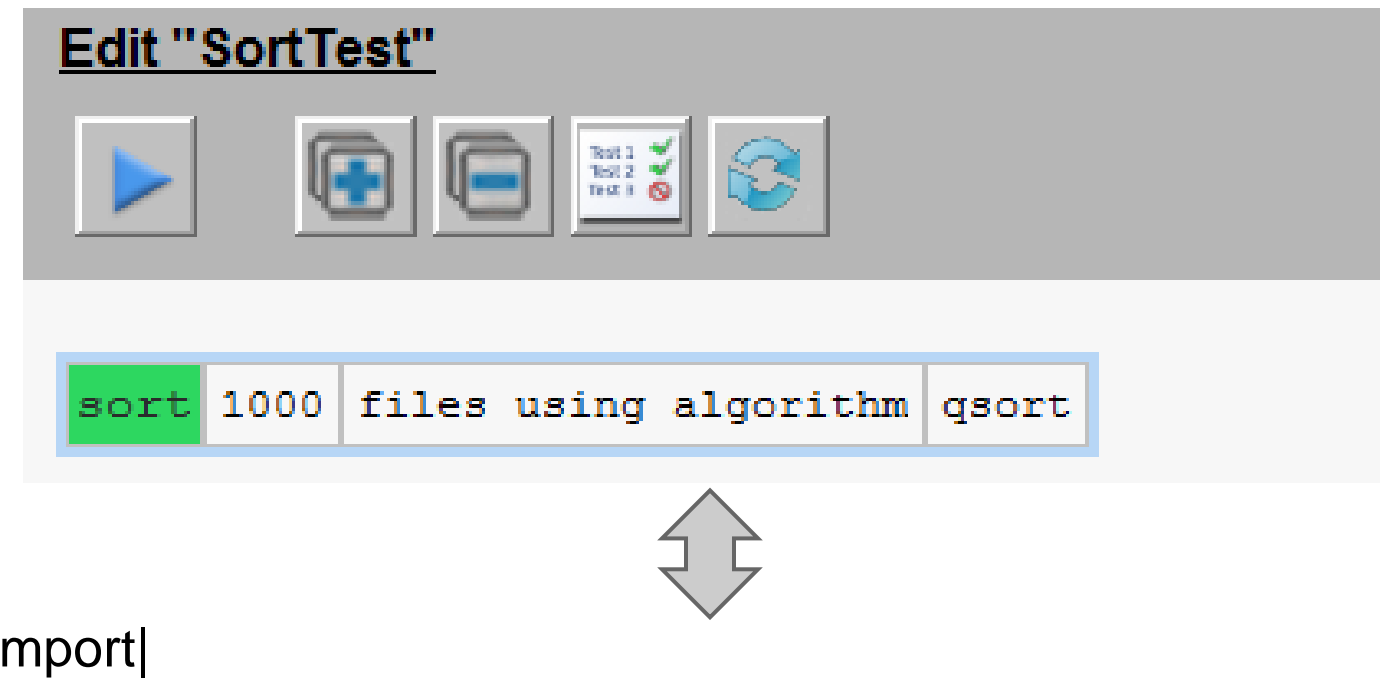

|Import| |ru.spb.osll.myfit.fixtures| |sort|1000|files using algorithm|qsort|

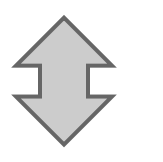

**public class** SortFixture **extends** OneLineFixture {

**public boolean** sortFilesUsingAlgorithm(**int** fileCount, **String** algorithm) {

```
 /* test logic */
```